# The engord package

## Heiko Oberdiek <oberdiek@uni-freiburg.de>

## 2008/08/11 v1.7

#### Abstract

The package generates the suffix of English ordinal numbers. It can be used with plain and LATEX formats.

## Contents

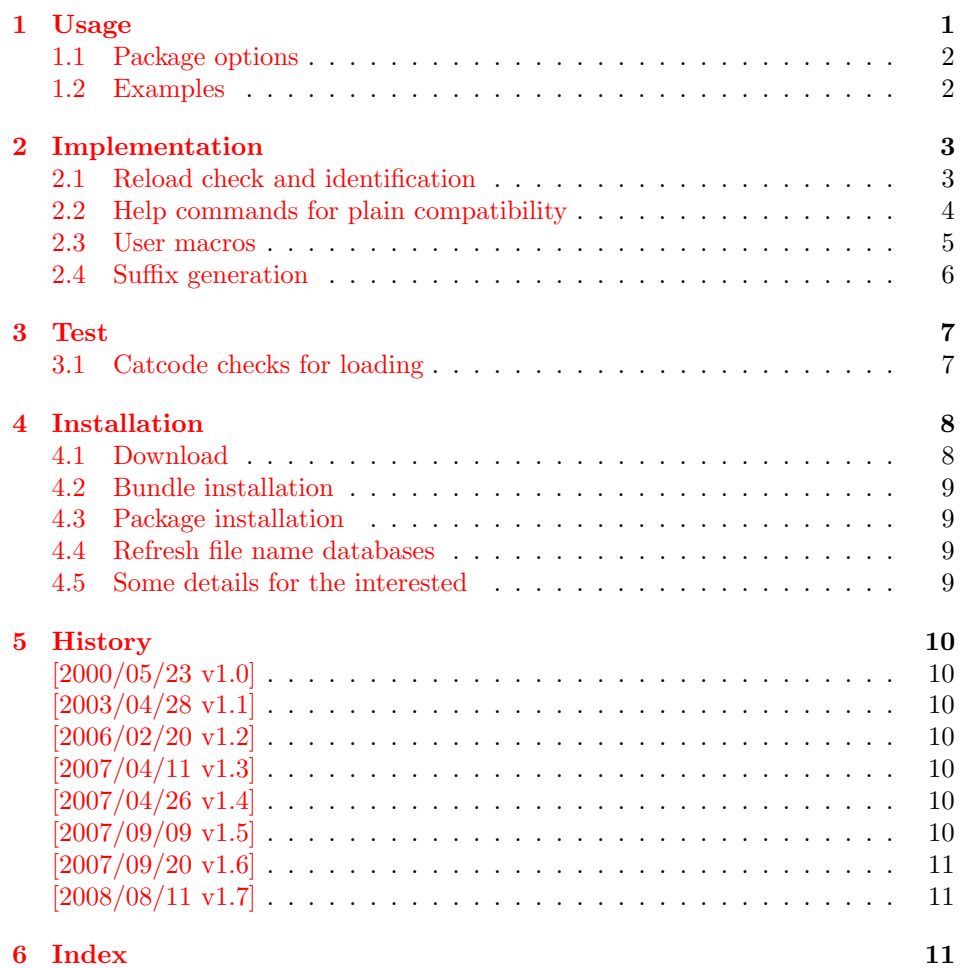

## 1 [Usage](#page-10-0)

 $\begin{equation*} \begin{bmatrix} \mathcal{L}{\#} \end{bmatrix}$ 

<span id="page-0-1"></span><span id="page-0-0"></span>It prints the value of the LAT<sub>EX</sub> counter as English ordinal number. It can be used in the same way as \arabic, \roman, or \alph. The command is not available in plain-TEX.

<span id="page-1-4"></span> $\text{length} \$   $\{ \langle any \ TEX \ number \rangle \}$ 

It prints the number as English ordinal number.

#### <span id="page-1-3"></span>\engordletters {#1}

This command formats the English ordinal letters after the number. It defaults to \textsuperscript.

#### <span id="page-1-2"></span>\engorderror {#1}

It can be redefined, if an other error handling is wanted. The argument is a negative number or zero.

### <span id="page-1-6"></span>\engordraisetrue

<span id="page-1-5"></span>\engordraisefalse

These commands set the switch \ifengordraise that is asked by the default \engordletters before raising the ordinal letters.

### <span id="page-1-0"></span>1.1 Package options

normal: \engordraisefalse

#### raise: \engordraisetrue

Default is raise.

### <span id="page-1-1"></span>1.2 Examples

```
• \usepackage[normal]{engord}<br>\engordnumber{1} \rightarrow 1st
   \text{length}\begin{align} \text{number12} \rightarrow 12\text{th} \end{align}\begin{align} \text{number} 123 &\rightarrow 123 \text{rd} \end{align}\begin{cases} \text{ } \rightarrow \text{ 1st (if page has the value of one)} \end{cases}\engordraisetrue
   \verb+\engord number\{12\}~\rightarrow 12^\text{th}
```
• The default output of a counter can be redefined:

\newcounter{mycounter} \renewcommand{\theengcounter}{\engord{mycounter}}

• Because the implementation of \engord and \engordnumber is kept expandable, these commands can be used to make command names with an appropriate definition of \engordletters:

```
\renewcommand*{\engordletters}[1]{#1}
\@namedef{My\engordnumber{3}Command}{...}
```
This generates the command name '\My4rdCommand'. Since version 1.2 the redefinition can be dropped if the letters are not raised.

• If the letters should not be raised, use LATEX package option normal or use

\engordraisefalse

Also \engordletters could be redefined for this purpose:

```
\renewcommand*{\engordletters}[1]{#1}
```
## <span id="page-2-0"></span>2 Implementation

## <span id="page-2-1"></span>2.1 Reload check and identification

### 1  $\langle *package \rangle$

Reload check, especially if the package is not used with IATEX.

```
2 \begingroup
 3 \catcode44 12 % ,
 4 \catcode45 12 % -
 5 \catcode46 12 % .
 6 \catcode58 12 % :
 7 \catcode64 11 % @
 8 \expandafter\let\expandafter\x\csname ver@engord.sty\endcsname
 9 \ifcase 0%
10 \ifx\x\relax % plain
11 \else
12 \ifx\x\empty % LaTeX
13 \else
14 1%
15 \overline{\ } \overline{\ } 15
16 \overrightarrow{fi}17 \else
18 \catcode35 6 % #
19 \catcode123 1 % {
20 \catcode125 2 % }
21 \expandafter\ifx\csname PackageInfo\endcsname\relax
22 \det\{x\#1\#2\}23 \immediate\write-1{Package #1 Info: #2.}%
24 }%
25 \else
26 \def\x#1#2{\PackageInfo{#1}{#2, stopped}}%
27 \intfi
28 \x{engord}{The package is already loaded}%
29 \endgroup
30 \expandafter\endinput
31 \fi
32 \endgroup
Package identification:
33 \begingroup
34 \catcode35 6 % #
35 \catcode40 12 % (
36 \catcode41 12 % )
37 \catcode44 12 % ,
38 \catcode45 12 % -
39 \catcode46 12 % .
40 \catcode47 12 % /
41 \catcode58 12 % :
42 \catcode64 11 % @
43 \catcode123 1 % {
44 \catcode125 2 % }
45 \expandafter\ifx\csname ProvidesPackage\endcsname\relax
46 \def\x#1#2#3[#4]{\endgroup
47 \immediate\write-1{Package: #3 #4}%
48 \xdef#1{#4}%
49 }%
50 \else
51 \def\x#1#2[#3]{\endgroup
52 #2[{#3}]%
53 \ifx#1\@undefined
54 \xdef#1{#3}%
55 \fi
56 \ifx#1\relax
```

```
57 \xdef#1{#3}%
58 \overrightarrow{fi}59 }%
60 \overline{f}61 \expandafter\x\csname ver@engord.sty\endcsname
62 \ProvidesPackage{engord}%
63 [2008/08/11 v1.7 Provides English ordinal numbers (HO)]
```
### <span id="page-3-13"></span><span id="page-3-2"></span><span id="page-3-1"></span><span id="page-3-0"></span>2.2 Help commands for plain compatibility

```
64 \begingroup
         65 \catcode123 1 % {
         66 \catcode125 2 % }
         67 \def\x{\endgroup
         68 \expandafter\edef\csname EO@AtEnd\endcsname{%
         69 \catcode35 \the\catcode35\relax
         70 \catcode64 \the\catcode64\relax
         71 \catcode123 \the\catcode123\relax
         72 \catcode125 \the\catcode125\relax
         73 }%
         74 }%
         75 \x
         76 \catcode35 6 % #
         77 \catcode64 11 % @
         78 \catcode123 1 % {
         79 \catcode125 2 % }
         80 \def\TMP@EnsureCode#1#2{%
         81 \edef\EO@AtEnd{%
         82 \EO@AtEnd
         83 \catcode#1 \the\catcode#1\relax
         84 }%
         85 \catcode#1 #2\relax
         86 }
         87 \TMP@EnsureCode{33}{12}% !
         88 \TMP@EnsureCode{36}{3}% $
         89 \TMP@EnsureCode{39}{12}% '
         90 \TMP@EnsureCode{42}{12}% *
         91 \TMP@EnsureCode{46}{12}%.
         92 \TMP@EnsureCode{47}{12}% /
         93 \TMP@EnsureCode{60}{12}% <
         94 \TMP@EnsureCode{94}{7}% ^(superscript)
         95 \TMP@EnsureCode{96}{12}% '
\EO@def Definitions, \newcommand does not exist in plain-TEX.
         96 \begingroup\expandafter\expandafter\expandafter\endgroup
         97 \expandafter\ifx\csname newcommand\endcsname\relax
         98 \def\EO@def{\def}%
         99 \else
         100 \def\EO@def#1{%
         101 \newcommand*{#1}{}%
         102 \def#1%
         103 }%
         104 \fi
         105 \begingroup\expandafter\expandafter\expandafter\endgroup
         106 \expandafter\ifx\csname RequirePackage\endcsname\relax
         107 \input infwarerr.sty\relax
         108 \else
         109 \RequirePackage{infwarerr}[2007/09/09]%
```
### <span id="page-4-23"></span><span id="page-4-21"></span><span id="page-4-17"></span><span id="page-4-15"></span><span id="page-4-14"></span><span id="page-4-8"></span><span id="page-4-7"></span><span id="page-4-3"></span><span id="page-4-2"></span><span id="page-4-0"></span>2.3 User macros

```
\ifengordraise The switch \ifengordraise, whether the ordinal letters are raised or not. Default
                         is raised because of compatibility.
                         111 \newif\ifengordraise
                         112 \engordraisetrue
                         In IAT<sub>E</sub>X this also can be controlled by option normal or raise.
                         113 \begingroup\expandafter\expandafter\expandafter\endgroup
                         114 \expandafter\ifx\csname DeclareOption\endcsname\relax
                         115 \else
                         116 \DeclareOption{normal}{\engordraisefalse}%
                         117 \DeclareOption{raise}{\engordraisetrue}%
                         118 \ProcessOptions*\relax
                         119 \fi
        \engordletters \engordletters is called with one argument, the english ordinal letters, and
                         contains the code to format them. It defaults to \textsuperscript depending
                         on \ifengordraise.
                         120 \expandafter\ifx\csname engordletters\endcsname\relax
                         121 \EO@def\engordletters{%
                         122 \ifengordraise
                         123 \expandafter\engordtextsuperscript
                         124 \fi
                         125 }%
                         126 \fi
\engordtextsuperscript For plain-TEX the definition is quite ugly, redefine \engordtextsuperscript if
                         you have a better one.
                         127 \expandafter\ifx\csname engordtextsuperscript\endcsname\relax
                         128 \begingroup\expandafter\expandafter\expandafter\endgroup
                         129 \expandafter\ifx\csname textsuperscript\endcsname\relax
                         130 \def\engordtextsuperscript#1{%
                         131 \relax
                         132 \ifmmode
                         133 \frac{\text{133}}{\text{134}}134 \else
                         135 $^{\rm#1}$%
                         136 \fi
                         137 }%
                         138 \else
                         139 \def\engordtextsuperscript{\textsuperscript}%
                         140 \fi
                         141 \text{ } \text{ } 151\engorderror \engorderror is called, if the number is zero or negative.
                         142 \expandafter\ifx\csname engorderror\endcsname\relax
                         143 \EO@def\engorderror#1{%
                         144 #1\engordletters{!ERROR!}%
                         145 \@PackageWarning{engord}{%
                         146 '#1' is not an ordinal number%
                         147 }%
                         148 }%
                         149 \ifmmode \big\vert \else 149 \fi \ifmmode \big\vert 149 \ifmmode \big\vert \else 149 \fi\engord \engord expects a LATEX counter name as argument and calls \engordnumber. It
                         is defined only, if LATEX is used.
                         150 \begingroup\expandafter\expandafter\expandafter\endgroup
                         151 \expandafter\ifx\csname newcounter\endcsname\relax
                         152 \else
                         153 \EO@def\engord#1{%
```

```
154 \engordnumber{\value{#1}}%
                155 }%
                156 \fi
\engordnumber \engordnumber is the user command to print a number as english ordinal number.
                The argument can be any T<sub>E</sub>X number like explicit numbers, register values, ...
                   In a safe way it converts the T<sub>E</sub>X number argument into a form that only
                consists of decimal digits.
                157 \EO@def\engordnumber#1{%
                158 \expandafter\EO@number\expandafter{\number#1}%
                159 }
```
### <span id="page-5-16"></span><span id="page-5-15"></span><span id="page-5-9"></span><span id="page-5-8"></span><span id="page-5-4"></span><span id="page-5-0"></span>2.4 Suffix generation

<span id="page-5-10"></span>\EO@number \EO@number expects a number with decimal digits as argument and looks at the size of the number and the count of the digits:

```
160 \def\EO@number#1{%
                161 \ifnum#1<1 % handle the error case
                162 \engorderror{#1}%
                163 \else
                164 \ifnum#1<21 %
                165 \EO@ord{#1}%
                166 \lambdaelse
                167 \ifnum#1<100 %
                168 \EO@twodigits#1%
                169 \text{delse}170 \@ReturnAfterFi{%
                171 \EO@reverse#1\@nil{}\EO@afterreverse
                172 }%
                173 \fi
                174 \fi
                175 \fi
                176 }
\@ReturnAfterFi An internal help macro to prevent a too deep \if nesting.
                177 \long\def\@ReturnAfterFi#1\fi{\fi#1}
       \EO@ord \EO@ord prints the number with ord letters.
                #1: decimal digits, #1 < 21178 \def\EO@ord#1{%
                179 #1%
                180 \expandafter\engordletters
                181 \ifcase#1{th}\or
                182 {st}\or
                183 {nd}\or
                184 {rd}\else
                185 {th}%
                186 \fi
                187 }
  \EO@twodigits \EO@twodigits expects a number with two digits,
                20 < number < 100188 \def\EO@twodigits#1#2{%
                189 #1\EO@ord{#2}%
                190 }
    \EO@reverse \EO@reverse reverses the digits of the number.
                #1: next digit
                #2: rest of the digits
                #3: already reversed digits
                #4: next command to call with the reversed number as argument
```

```
191 \def\EO@reverse#1#2\@nil#3#4{%
                  192 \ifx\\#2\\%
                  193 #4{#1#3}%
                  194 \else
                  195 \@ReturnAfterFi{%
                  196 \EO@reverse#2\@nil{#1#3}{#4}%
                  197 }%
                  198 \overrightarrow{fi}199 }
\EO@afterreverse \EO@afterreverse calls \EO@reverseback so that \EO@reverseback can inspect
                  the digits of the number.
                  200 \def\EO@afterreverse#1{%
                  201 \EO@reverseback#1\@nil
                  202 }
 \EO@reverseback \EO@reverseback reverses the reversion.
                  #1: the last digit of the number
                  #2: the second last digit of the number
                  #3: first digits of the number in reversed order, it is not empty, because
                  \EO@reverseback is only called with numbers > 100.
                  203 \def\EO@reverseback#1#2#3\@nil{%
                  204 \EO@reverse#3\@nil{}\@firstofone
                  205 \ifnum#2#1<21 %
                  206 \EO@ord{#2#1}%
                  207 \text{ kg}208 #2\EO@ord{#1}%
                  209 \foralli
                  210 }
                  211 \EO@AtEnd
                  212 \langle / \text{package} \rangle3 Test
```
<span id="page-6-25"></span><span id="page-6-23"></span><span id="page-6-13"></span><span id="page-6-5"></span><span id="page-6-1"></span><span id="page-6-0"></span>3.1 Catcode checks for loading

```
213 \langle *test1 \rangle214 \catcode'\{=1 %
215 \catcode '\}=2 %
216 \catcode'\#=6 %
217 \catcode'\@=11 %
218 \expandafter\ifx\csname count@\endcsname\relax
219 \countdef\count@=255 %
220 \fi
221 \expandafter\ifx\csname @gobble\endcsname\relax
222 \long\def\@gobble#1{}%
223 \fi
224 \expandafter\ifx\csname @firstofone\endcsname\relax
225 \long\def\@firstofone#1{#1}%
226 \overline{1}227 \expandafter\ifx\csname loop\endcsname\relax
228 \expandafter\@firstofone
229 \else
230 \expandafter\@gobble
231 \fi
232 {%
233 \def\loop#1\repeat{%
234 \det\body{\#1}%
235 \iterate
236 }%
```

```
237 \def\iterate{%
238 \body
239 \let\next\iterate
240 \else
241 \let\next\relax
242 \setminusfi
243 \next
244 }%
245 \let\repeat=\fi
246 }%
247 \def\RestoreCatcodes{}
248 \count@=0 %
249 \loop
250 \edef\RestoreCatcodes{%
251 \RestoreCatcodes
252 \catcode\the\count@=\the\catcode\count@\relax
253 }%
254 \ifnum\count@<255 %
255 \advance\count@ 1 %
256 \repeat
257
258 \def\RangeCatcodeInvalid#1#2{%
259 \count@=#1\relax
260 \loop
261 \catcode\count@=15 %
262 \ifnum\count@<#2\relax
263 \advance\count@ 1 %
264 \repeat
265 }
266 \expandafter\ifx\csname LoadCommand\endcsname\relax
267 \def\LoadCommand{\input engord.sty\relax}%
268 \fi
269 \def\Test{%
270 \RangeCatcodeInvalid{0}{47}%
271 \RangeCatcodeInvalid{58}{64}%
272 \RangeCatcodeInvalid{91}{96}%
273 \RangeCatcodeInvalid{123}{255}%
274 \catcode'\@=12 %
275 \catcode'\\=0 %
276 \catcode'\{=1 \%277 \catcode'\}=2 %
278 \catcode'\#=6 %
279 \catcode'\[=12 %
280 \catcode'\]=12 %
281 \catcode'\%=14 %
282 \catcode'\ =10 \%283 \catcode13=5 %
284 \LoadCommand
285 \RestoreCatcodes
286 }
287 \Test
288 \csname @@end\endcsname
289 \end
290 \langle /test1 \rangle
```
## <span id="page-7-37"></span><span id="page-7-33"></span><span id="page-7-32"></span><span id="page-7-31"></span><span id="page-7-30"></span><span id="page-7-24"></span><span id="page-7-21"></span><span id="page-7-20"></span><span id="page-7-19"></span><span id="page-7-18"></span><span id="page-7-17"></span><span id="page-7-12"></span><span id="page-7-11"></span><span id="page-7-10"></span><span id="page-7-9"></span><span id="page-7-7"></span><span id="page-7-6"></span><span id="page-7-5"></span><span id="page-7-4"></span><span id="page-7-3"></span><span id="page-7-2"></span>4 Installation

## 4.1 Download

<span id="page-7-0"></span>**Package.** This package is available on  $CTAN^1$ :

<span id="page-7-1"></span>ftp://ftp.ctan.org/tex-archive/

CTAN:macros/latex/contrib/oberdiek/engord.dtx The source file.

CTAN:macros/latex/contrib/oberdiek/engord.pdf Documentation.

Bundle. [All the packages of the bundle 'oberdiek' a](ftp://ftp.ctan.org/tex-archive/macros/latex/contrib/oberdiek/engord.dtx)re also available in a TDS compliant ZIP archive. There the packages are already unpacked and the docu[mentation files are generated. The files and directories](ftp://ftp.ctan.org/tex-archive/macros/latex/contrib/oberdiek/engord.pdf) obey the TDS standard.

CTAN:install/macros/latex/contrib/oberdiek.tds.zip

TDS refers to the standard "A Directory Structure for T<sub>E</sub>X Files" (CTAN:tds/ tds.pdf). Directories with texmf in their name are usually organized this way.

### [4.2 Bundle installation](ftp://ftp.ctan.org/tex-archive/install/macros/latex/contrib/oberdiek.tds.zip)

[Unpack](ftp://ftp.ctan.org/tex-archive/tds/tds.pdf)ing. Unpack the oberdiek.tds.zip in the TDS tree (als[o known as](ftp://ftp.ctan.org/tex-archive/tds/tds.pdf) texmf tree) of your choice. Example (linux):

<span id="page-8-0"></span>unzip oberdiek.tds.zip -d "/texmf

Script installation. Check the directory TDS:scripts/oberdiek/ for scripts that need further installation steps. Package attachfile2 comes with the Perl script pdfatfi.pl that should be installed in such a way that it can be called as pdfatfi. Example (linux):

```
chmod +x scripts/oberdiek/pdfatfi.pl
cp scripts/oberdiek/pdfatfi.pl /usr/local/bin/
```
### 4.3 Package installation

Unpacking. The .dtx file is a self-extracting docstrip archive. The files are extracted by running the  $.$ dtx through plain-T<sub>E</sub>X:

<span id="page-8-1"></span>tex engord.dtx

TDS. Now the different files must be moved into the different directories in your installation TDS tree (also known as texmf tree):

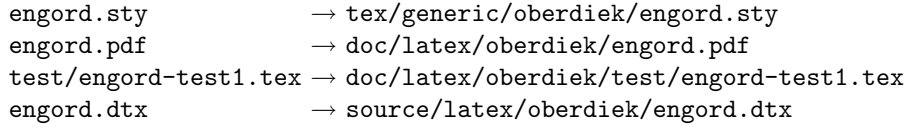

If you have a docstrip.cfg that configures and enables docstrip's TDS installing feature, then some files can already be in the right place, see the documentation of docstrip.

### 4.4 Refresh file name databases

If your T<sub>E</sub>X distribution (teT<sub>E</sub>X, mikT<sub>E</sub>X, ...) relies on file name databases, you must refresh these. For example, teTFX users run texhash or mktexlsr.

### <span id="page-8-2"></span>4.5 Some details for the interested

<span id="page-8-3"></span>Attached source. The PDF documentation on CTAN also includes the .dtx source file. It can be extracted by AcrobatReader 6 or higher. Another option is pdftk, e.g. unpack the file into the current directory:

pdftk engord.pdf unpack\_files output .

Unpacking with LATEX. The .dtx chooses its action depending on the format:

 $plain-T<sub>F</sub>X:$  Run docstrip and extract the files.

LATEX: Generate the documentation.

If you insist on using  $L^2T_FX$  for docstrip (really, docstrip does not need  $L^2T_FX$ ), then inform the autodetect routine about your intention:

latex \let\install=y\input{engord.dtx}

Do not forget to quote the argument according to the demands of your shell.

Generating the documentation. You can use both the .dtx or the .drv to generate the documentation. The process can be configured by the configuration file ltxdoc.cfg. For instance, put this line into this file, if you want to have A4 as paper format:

```
\PassOptionsToClass{a4paper}{article}
```
An example follows how to generate the documentation with pdfIAT<sub>E</sub>X:

```
pdflatex engord.dtx
makeindex -s gind.ist engord.idx
pdflatex engord.dtx
makeindex -s gind.ist engord.idx
pdflatex engord.dtx
```
## 5 History

## $[2000/05/23 \text{ v}1.0]$

<span id="page-9-0"></span>• First public release, published in newsgroup de.comp.text.tex: "Re: Ordinalzahlen in LaTeX?" 2

### <span id="page-9-1"></span> $[2003/04/28 \text{ v}1.1]$

- Bug fix for 30, 40, 50, ..., 100, [13](#page-9-7)0, ...
- <span id="page-9-2"></span>• \ordletters renamed to documented \engordletters.

### [2006/02/20 v1.2]

- Support for plain-T<sub>EX</sub>.
- <span id="page-9-3"></span>• Switch \ifengordraise added.
- Package options raise and normal added.
- DTX framework.

### $[2007/04/11 \text{ v}1.3]$

• Line ends sanitized.

### <span id="page-9-4"></span>[2007/04/26 v1.4]

• Use of package infwarerr.

## <span id="page-9-5"></span> $[2007/09/09 \text{ v}1.5]$

• Catcode section added.

<span id="page-9-7"></span><span id="page-9-6"></span><sup>2</sup>Url: http://groups.google.com/group/de.comp.text.tex/msg/738e2cb4c51759d6

## $[2007/09/20 v1.6]$

• Short description fixed (George White).

## $[2008/08/11 \text{ v}1.7]$

- Code is not changed.
- <span id="page-10-0"></span>• URLs updated.

## 6 Index

Numbers written in italic refer to the page where the corresponding entry is described; numbers underlined refer to the code line of the definition; numbers in roman refer to the code lines where the entry is used.

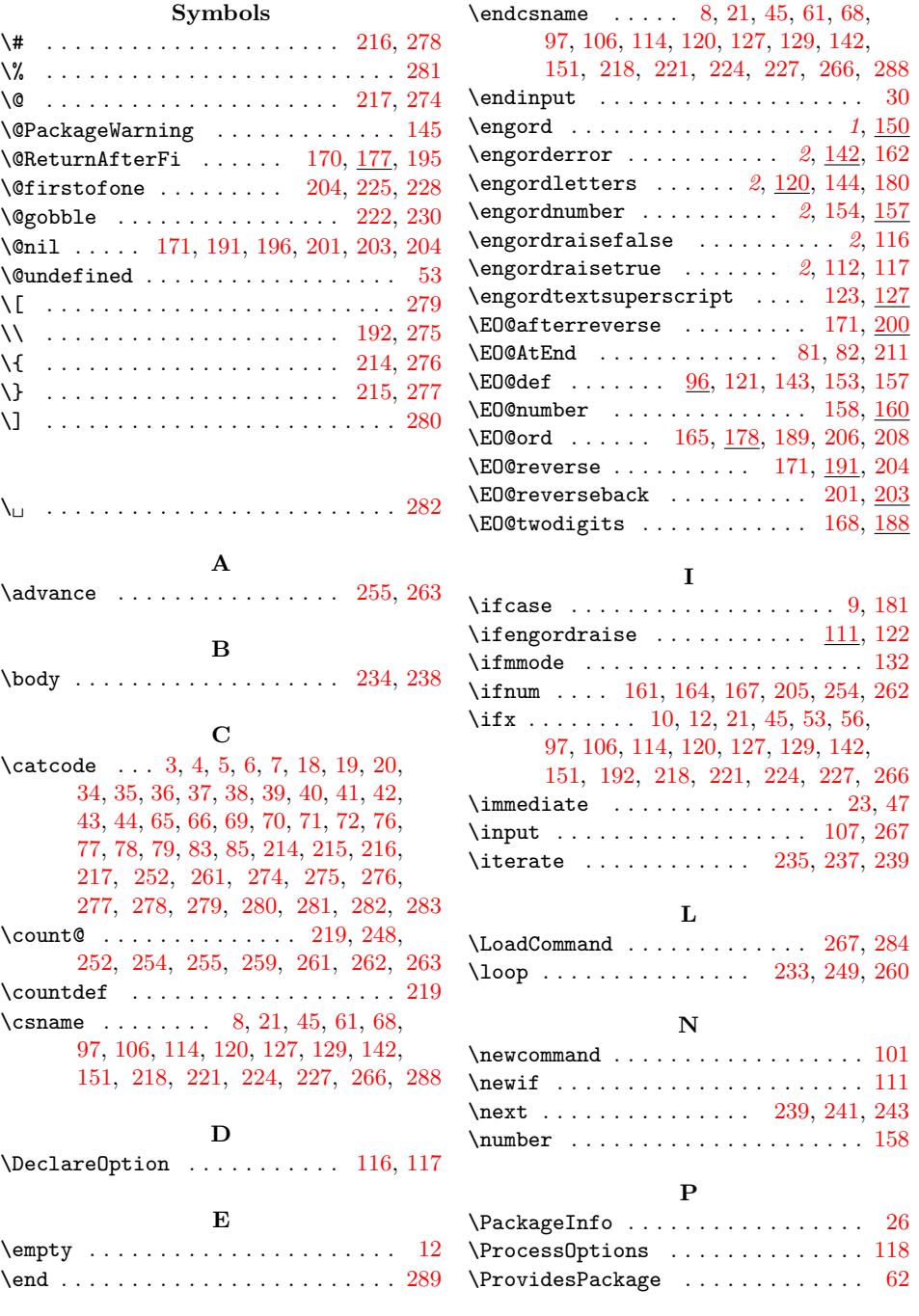

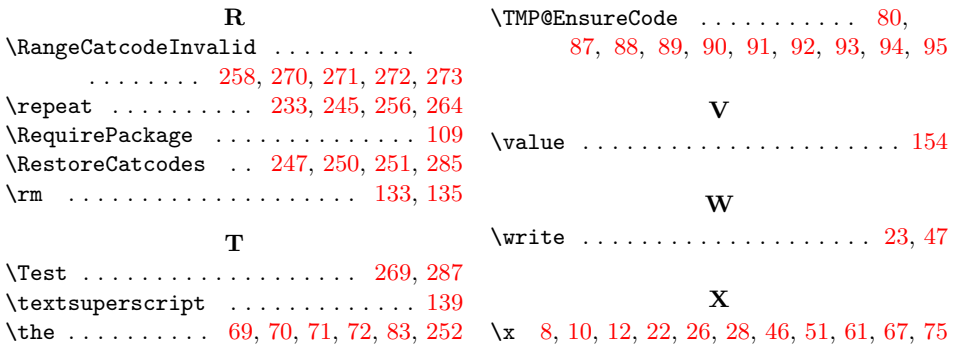